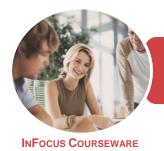

# BSBITA411 Design And Develop Relational Databases

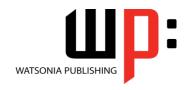

Microsoft Access 2016

Product Code: INF1850 ISBN: 978-1-925873-77-1

General Description This course has been mapped to the *BSBITA411 - Design And Develop Relational Databases* competency. It applies to individuals who may work independently or within an administrative support role, with the responsibility to use databases to store and retrieve data using commercially available database software.

Learning Outcomes At the completion of this course you should be able to:

- understand how Access is used and how to navigate around it
- design a relational database project
- create a relational database file with multiple tables
- modify the structure of an existing table
- set table relationships and join tables together
- add records to a new table
- add transactional records to a lookup database
- use various data validation features in *Access* to protect data
- work with the records in a database table
- export records to and import records from a wide variety of sources and applications
- create simple and effective queries
- perform more advanced queries using a variety of querying techniques
- create queries based on one or more tables
- create and use parameter queries
- create calculated gueries
- create and work with aggregation queries
- create and use a series of action gueries
- create meaningful reports from tables
- create and use forms
- modify and adapt an existing form according to specific needs
- create a navigation form for a database in Access 2016
- understand how to access and use help

Prerequisites

BSBITA411 Design And Develop Relational Databases assumes some knowledge of Microsoft Access 2016.

Topic Sheets

257 topics

Methodology

The InFocus series of publications have been written with one topic per page. Topic sheets either contain relevant reference information, or detailed step-by-step instructions designed on a real-world case study scenario. Publications can be used for instructor-led training, self-paced learning, or a combination of the two.

Formats Available A4 Black and White, A5 Black and White (quantity order only), A5 Full Colour (quantity order only), Electronic Licence

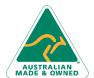

47 Greenaway Street Bulleen VIC 3105 Australia ABN 64 060 335 748 Phone: (+61) 3 9851 4000 Fax: (+61) 3 9851 4001 info@watsoniapublishing.com www.watsoniapublishing.com **Product Information** 

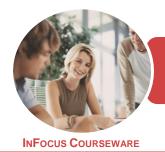

### BSBITA411 Design And Develop Relational **Databases**

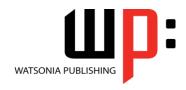

Microsoft Access 2016

Product Code: INF1850

ISBN: 978-1-925873-77-1

Companion **Products** 

There are a number of complementary titles in the same series as this publication. Information about other relevant publications can be found on our website at www.watsoniapublishing.com.

This information sheet was produced on Thursday, November 22, 2018 and was accurate at the time of printing. Watsonia Publishing reserves its right to alter the content of the above courseware without notice.

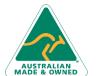

Phone: (+61) 3 9851 4000

Fax: (+61) 3 9851 4001 info@watsoniapublishing.com www.watsoniapublishing.com

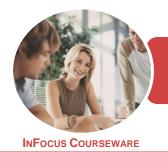

### BSBITA411 Design And Develop Relational **Databases**

WATSONIA PUBLISHING

Microsoft Access 2016

Product Code: INF1850

ISBN: 978-1-925873-77-1

### **Contents**

### **Getting to Know Access 2016**

**Understanding Microsoft Access** 

**Choosing Database Software** Starting Access From the Desktop Understanding the Start Screen Understanding the Backstage View Opening an Existing Database File Understanding the Access 2016 Screen

Working With the Navigation Pane Working With Touch Mode Working With a Table Working With Other Database Objects Closing a Database File Exiting From Access 2016 Challenge Exercise Challenge Exercise Sample

### Relational Database Design

Designing a Relational Database Scoping the System **Determining the Inputs** Normalising a Database First Normal Form (1NF) Second Normal Form (2NF) Second Normal Form Case Study Third Normal Form (3NF) **Database Indexing** Challenge Exercise Challenge Exercise Sample

### **Creating a Relational Database**

Creating a New Database File **Creating Lookup Tables** Defining a Primary Key Saving and Closing a Table Creating the Expense Type Table Creating the Transactions Table Creating the Details Table Challenge Exercise Challenge Exercise Data

### **Modifying Table Structures**

Opening an Existing Table Adding Fields to an Existing Table **Understanding Field Properties** Changing Field Size

**Changing Field Names Changing Decimal Places Changing Date Formats Indexing Fields** Deleting Fields From a Table Copying a Table Within a Database Deleting a Table From a Database File

Challenge Exercise Sample

Challenge Exercise

### **Setting Table Relationships**

**Understanding Table Relationships Understanding Lookup Relationships** Looking Up the Employees Table Looking Up the Expense Types Table Viewing Table Relationships **Understanding Table Joins** Editing the Employee Table Join Editing the Expense Type Table Join Creating a New Join Creating a Relationship Report Challenge Exercise Challenge Exercise Sample

### **Adding Records to a Table**

Typing Records in a Table Adding Records Using a Form Saving a Form Layout for Reuse Adding Records Using an Existing Form Adding Additional Records Importing From Microsoft Excel Challenge Exercise Challenge Exercise Data

### **Adding Transactional Records**

**Typing Transactional Records** Adding Transactional Records Using a Form Adding Additional Transactional Records Adding Records Using a Subdatasheet Removing a Subdatasheet Inserting a Subdatasheet Challenge Exercise Challenge Exercise Data

#### **Data Validation**

Assigning Default Values Validation Rules and Text **Validating Numbers Setting Required Fields** Working With Validations Challenge Exercise Challenge Exercise Sample

### **Working With Records**

**Table Navigation** Navigating to a Specific Record Editing a Record **Deleting Record Data** Undoing a Change Deleting a Record **Deleting Several Records** Searching in a Table Searching in a Field Finding and Replacing Printing Records From a Table Compacting a Database Challenge Exercise Challenge Exercise Sample

### **Importing and Exporting Records**

**Exporting Records to Microsoft Excel** Exporting Records to a Text File Importing From Microsoft Excel Importing From a Text File Linking to an External Source Challenge Exercise Challenge Exercise Sample

### **Creating Queries**

**Understanding Queries** Creating a Query Design Working With a Query Changing a Query Design Applying Record Criteria Clearing Selection Criteria Saving a Query Running Queries From the **Navigation Pane** Deleting a Query **Creating Additional Queries** Challenge Exercise Challenge Exercise Sample

47 Greenaway Street Bulleen VIC 3105 Australia ABN 64 060 335 748

Phone: (+61) 3 9851 4000 Fax: (+61) 3 9851 4001 info@watsoniapublishing.com www.watsoniapublishing.com **Product Information** 

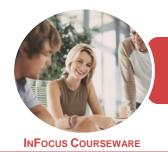

# BSBITA411 Design And Develop Relational Databases

Microsoft Access 2016

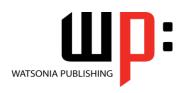

Product Code: INF1850

ISBN: 978-1-925873-77-1

### **Querying Techniques**

Modifying a Saved Query **Creating AND Queries Creating OR Queries** Querying Numeric Data **Querying Dates** Using a Range Expression **Querying Opposite Values** Moving Fields in a Query **Sorting Query Data** Removing Fields From a Query **Querying Using Wildcards Problem Characters** Querying With a Lookup Table Sorting Query Data Numerically **Displaying NULL Values** Challenge Exercise Challenge Exercise Sample

#### **Multi Table Queries**

Understanding Relational Queries Creating a Relational Query Design Filtering a Relational Query Filtering Related Fields Adding More Tables and Fields Utilising Hidden Fields Challenge Exercise Challenge Exercise Sample

### **Parameter Queries**

Creating a Parameter Query
Displaying All Records
Using Parameters to Display a Range
Using Parameters in Expressions
Challenge Exercise
Challenge Exercise Sample

### **Calculations in Queries**

Creating a Calculated Field
Formatting Calculated Fields
Summarising Data Using a Query
Changing the Grouping
Calculating With Dates
Using Criteria in Calculations
Concatenating String Fields
Challenge Exercise
Challenge Exercise Sample

### **Aggregation Queries**

Creating an Aggregation Query Working With Aggregation Queries Multiple Aggregations Modifying Aggregation Headings Aggregating Calculated Fields Applying Criteria to Aggregates Understanding Nested Queries Creating an Assembly Query Creating the Nesting Query Challenge Exercise Challenge Exercise Sample

### **Action Queries**

Creating a Make Table Query
Using a Make Table Query
Understanding Expressions and
Update Queries
Preparing an Update Query
Running an Update Query
Updating Using Expressions
Running an Expression-Based Update
Creating a Delete Query
Running a Delete Query
Creating an Append Query
Running an Append Query
Turning Action Messages Off
Challenge Exercise
Challenge Exercise Sample

### **Creating and Using Reports**

Understanding Reporting in Access
Creating a Basic Report
Working With Existing Reports
Previewing and Printing a Report
Changing the Report Layout
Using the Report Wizard
Creating a Grouped Report
Creating a Statistical Report
Working With Grouped Reports
Challenge Exercise
Challenge Exercise Sample

### **Creating and Using Forms**

Understanding Forms
Creating a Basic Form
Creating a Split Form
Binding a Form to a Query
Using the Form Wizard
Working With Existing Forms
Editing Records in a Form
Deleting Records Through a Form
Deleting an Unwanted Form
Challenge Exercise
Challenge Exercise Sample

## Modifying Forms Understanding Form Design and

Switching Between Form Views Selecting Form Objects Working With a Control Stack **Changing Control Widths** Moving Controls on a Form **Aligning Controls Understanding Properties Changing Label Captions** Adding an Unbound Control Adding a Control Source Formatting a Control Checking the Current Tab Order Changing the Tab Order Inserting the Date Into the Form Header Challenge Exercise Challenge Exercise Sample

### **Using a Navigation Form**

Creating a Simple Navigation Form
Creating a More Complex Navigation
Form
Creating the Navigation Form Page
Tabs
Creating Subsidiary Pages
Adding Subsidiary Pages
Editing Page Tab Names
Applying a Theme
Modifying Properties
Automatically Starting the Navigation
Form
Challenge Exercise
Challenge Exercise Sample

### **Getting Help**

Understanding the Help Pane Navigating the Help Pane Accessing Training Accessing the Office Help Centre

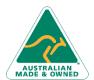

47 Greenaway Street Bulleen VIC 3105 Australia ABN 64 060 335 748 Phone: (+61) 3 9851 4000 Fax: (+61) 3 9851 4001 info@watsoniapublishing.com www.watsoniapublishing.com **Product Information** 

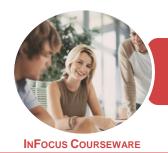

# BSBITA411 Design And Develop Relational Databases

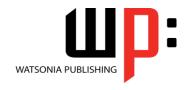

Microsoft Access 2016

Product Code: INF1850

ISBN: 978-1-925873-24-5

### **Unit Mapping**

This unit describes the skills and knowledge required to design and develop a database (including queries, forms and reports) to meet a defined need using existing data.

|     | Performance Criteria                                                                                                    | Location                                                                                                    |
|-----|----------------------------------------------------------------------------------------------------|----------------------------------------------------------------------------------------------------|
| 1   | Design Databases                                                                                                    |                                                                                                    |
| 1.1 | Identify organisational and task requirements to confirm scope and functionality of database design, including data redundancy                                    | Chapter 2: Relational Database Design                                                                                            |
| 1.2 | Develop a logical data model to identify and classify data into types in accordance with organisational and task requirements                                     | Chapter 2: Relational Database Design                                                                                            |
| 1.3 | Select appropriate digital application/platform according to organisational and task requirements and required scope and functionality of database                | Chapter 1: Getting to Know Access 2016                                                                                           |
| 1.4 | Create and document proposed database structure, and share with appropriate personnel in accordance with organisational policies and procedures                   | Generally assumed throughout                                                                                                    |
| 1.5 | Seek feedback on proposed database design from appropriate personnel                                                                                              | Generally assumed throughout. Can be tested through practice exercises and integration assignment                                |
| 2   | Develop database                                                                                                    |                                                                                                    |
| 2.1 | Set field attributes according to data type and link databases by a common field in accordance with database application usage                                    | Chapter 3: Creating a Relational Database                                                                                        |
| 2.2 | Assign primary key to uniquely identify data                                                                                                    | Chapter 3: Creating a Relational Database                                                                                        |
| 2.3 | Assign foreign keys to establish associations between data, in accordance with organisational and task requirements                                               | Chapter 2: Relational Database Design, Chapter 3: Creating a Relational Database, Chapter 5: Setting Table Relationships         |
| 2.4 | Use software functions and formulae to meet organisational and task requirements                                                                                  | Generally assumed throughout. Can be tested through practice exercises and integration assignment                                |
| 2.5 | Create password and access system according to organisational and task requirements                                                                               | Chapter 21: Using a Navigation Form                                                                                              |
| 2.6 | Access and use application help functions overcome intermediate-level issues with database design and production, where required                                  |                                                                                                    |
| 3   | Develop queries, forms and reports                                                                                                    |                                                                                                    |
| 3.1 | Identify information output, database tables to be used and report layout, in accordance with task requirements                                                   | Chapter 3: Creating a Relational Database, Chapter 18:<br>Creating and Using Reports, Generally assumed throughout               |
| 3.2 | Identify data groupings, search and sort criteria, in accordance with task requirements                                                                           | Chapter 2: Relational Database Design, Chapter 9: Working<br>With Records, Chapter 12: Querying Techniques                       |
| 3.3 | Run reports and queries to confirm that results and formulae produce required data                                                                                | Chapter 11: Creating Queries, Chapter 12: Querying Techniques, Chapter 18: Creating and Using Reports                            |
| 3.4 | Modify reports to include or exclude additional requirements, where necessary                                                                                     | Chapter 19: Creating and Using Forms                                                                                             |
| 4   | Test and finalise database                                                                                                    |                                                                                                    |
| 4.1 | Populate database with sample dataset for testing, meeting organisational requirements for speed and accuracy                                                     | Chapter 6: Adding Records to a Table, Chapter 7: Adding<br>Transactional Records, Chapter 10: Importing and Exporting<br>Records |
| 4.2 | Assess and document effectiveness of data relationships, query forms and reports, assessing against organisational and task requirements                          | Chapter 8: Data Validation                                                                                                    |
| 4.3 | Document and address any errors in database design                                                                                                    | Generally assumed throughout. Can be tested through practise exercises and integration assignment                                |
| 4.4 | Name and store database in accordance with organisational policies and procedures relating to data security, and exit the application without data loss or damage | Chapter 3: Creating a Relational Database                                                                                        |
| 4.5 | Confirm database readiness with appropriate personnel                                                                                                    | Generally assumed throughout. Can be tested through practise exercises and integration assignment                                |

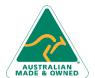

Phone: (+61) 3 9851 4000 Fax: (+61) 3 9851 4001 info@watsoniapublishing.com www.watsoniapublishing.com